# **Integrating Timing into XML Documents**

**Patrick Schmitz MS Research BARC Telepresence**

## **BARC Telepresence**

- $\rightarrow$  **Traditional Telepresence** 
	- **Reliable Multicast**
	- $\bullet$  **Gaze-corrected videoconferencing**
- ◆ New Directions
	- **Next generation Media services**
	- **o** Multi-modal documents
	- **leads Representing time in documents**

# **Timing Integration**

u **Motivation for a common model Requirements** ◆ Background – **SMIL evolution** u **Example: HTML+SMIL** u **Approaches to Integration** ◆ Future work and applications

### **Motivation**

◆ Common authoring semantics ◆ Leveraging SMIL in HTML/CSS **content** ◆ Providing Time model in **documents • One clock for the whole document** ◆ Synchronizing HTML to TV

### **Requirements**

u **Need common, straight-forward authoring models** ◆ Need flexible approach to syntax **• Sometimes want inline syntax . Sometimes want to model like style**  $\bullet$  **Sometimes need a separate document** ◆ Need to be able to mix approaches

### **Background**

- ◆ SMIL 1 a first step
	- **. Simple timing model and syntax**
	- **Standalone, no integration support**
- ◆ HTML+TIME submission
	- **Proposal to extend SMIL and integrate with HTML**
	- **SMIL Boston** 
		- **New support for interaction, sync control**
		- **Modularization provides means of sharing critical pieces among languages**
		- **Includes HTML+SMIL Language**

# **Integration example: HTML+SMIL**

- u **HTML+SMIL allows Web developers to:**
	- **Control DHTML properties along a timeline**
	- **. Integrate media as part of their page description**
	- $\bullet$  **Synchronize media elements and actions in the page**

**Reduces dependency on scripting as a way of controlling animation of properties**

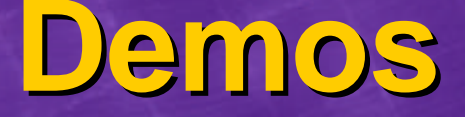

u **AOE Banner ad** u **Expanding ad images** u **Business presentations**

# **HTML+SMIL Timing and Media Markup**

- <sup>u</sup> **Media elements – video, audio, et al.** <sup>u</sup> **Timing elements – par, seq, excl** <sup>l</sup> **timeContainer attribute** ◆ Timing attributes – begin, end, et al. **Applied to most HTML content**  $\bullet$  **Includes event-based/interactive declaration** ◆ Animation support
	- **CSS properties, motion, effects, etc.**

# **What does begin mean for div or strong?**

- <sup>u</sup> **timeAction controls semantics of adding timing to HTML elements**
- **o** intrinsic defined for phrasal and **presentation elements, reverts to visibility for text, div, media, etc.**
- $\bullet$  display, visibility control style
- **o** style controls inline style (CSS/XSL)
- l **class adds class name to class set**

### **Approaches to Integration**

#### ◆ Inline syntax

**• Attributes added to language elements** 

- **Approach used in SMIL, HTML+SMIL**
- ◆ Styled Timing
	- **c CSS or XSL stylesheets used to apply timing to a language**

#### u **Timesheets**

**. Separate timing from both content and presentation style**

### **Inline Syntax approach**

**Easy to understand, easy to author ◆ Generalized, extensible semantics with timeAction**

◆ Better when document structure **aligned to timing structure**

**Can also be used to override or augment styled timing**

**• Requires aligned model of timing properties**

# **Styled Timing approach**

◆ Useful when document structure aligns **closely with timing structure • Example: sequence of highlights on list** ◆ CSS 3 required to manipulate timing **properties • CSS3 may include SMIL module . XSL FO applies much the same** ◆ General need: filter chain model **.** Universal cascade and view model

## **Issues with Styled Timing**

 $\rightarrow$  Must preclude feedback loops

- **If timing controls style, and style redefines timing, what should happen?**
- **Possible solution: lock timing properties when applying timeAction**
- **Specifying the side-effects** 
	- **When does the effect of timing ripple through CSS, XSL, etc.???**
	- **General problem common to animation**

**Timesheets approach** u **Abstract timing away from content and presentation style** <sup>l</sup> **SMIL timing, timeAction,** *no media*  $\rightarrow$  Useful when: **• document structure and timing structure do not align e** synchronization spans multiple **documents • inline syntax impractical or illegal**  $\bullet$  **Copyright restrictions • Digital Talking Books** 

**Issue: Interpreting multiple references to an element** <sup>u</sup> **Multiple orthogonal timeActions are easy – just do all of them** ◆ Multiple instances problematic l **Synthesize elements? (***No!***)** u **Conclusion: model as animation e** Requires property-based model for **timeAction . Simplified animation "sandwich"**  $\bullet$  Use activation priority, no composition

### **Other Issues**

- ◆ How to combine Timesheets with other **approaches?**
	- **Inline and Styled Timing define a cascade**
	- **Inline markup overrules Styled Timing**
	- l **Timesheets define an** *additive* **model**
		- l **Do we need composition tools to combine with other approaches?**
	- **Defining sync among documents** 
		- **ITV model of HTML synced to TV**
		- **Digital Talking Books**

### **Conclusions**

◆ Common model based upon **timeAction is essential**

◆ Cascade rules combine Styled and **Inline Timing approaches**

 $\bullet$  **Models timing as properties a la CSS** 

**Timesheets layer, rather than override** 

**. Timesheets can specify multiple actions, using animation semantics**

**W3C must define filter chain** 

### **Future work & Applications**

◆ Resolve Issues and write the spec! **• WWW9 Workshop looking at this. Rotential customers** l **DTB, eBooks, multimodal documents** u **Named Timespaces Defines sync and interrupt semantics** l **Synchronizes HTML+SMIL to broadcast television, DVD and CD content . Tool for accessible multimedia?** 

### **Resources**

◆ Specs available at **http://www.w3.org/TR/smil-boston** ◆ Early implementation in IE 5.5 **(HTML+TIME)** l **IE docs/demos at msdn.microsoft.com SMIL Animation in SVG viewers**  $\leftrightarrow$  WWW9 workshop on multimedia l **http://www.cwi.nl/~lynda/www9/**